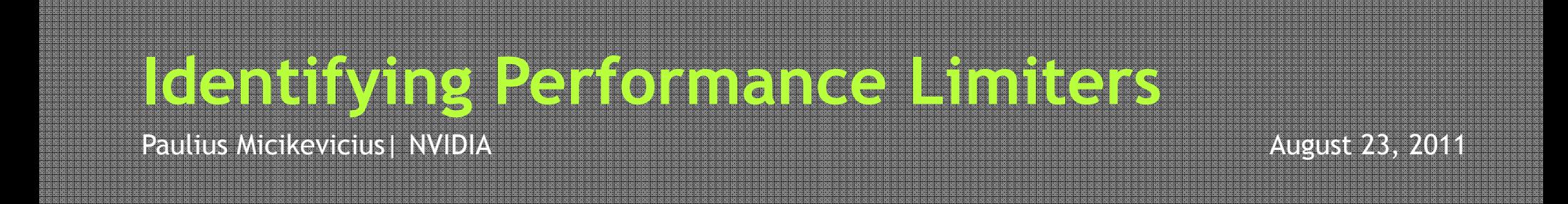

# Performance Optimization Process

- Use appropriate performance metric for each kernel
	- For example, Gflops/s don't make sense for a bandwidth-bound kernel
- Determine what limits kernel performance
	- Memory throughput
	- Instruction throughput
	- Latency
	- Combination of the above
- Address the limiters in the order of importance
	- Determine how close to the HW limits the resource is being used
	- Analyze for possible inefficiencies
	- Apply optimizations
		- Often these will just fall out from how HW operates

# 3 Ways to Assess Performance Limiters

### • Algorithmic

- Based on algorithm's memory and arithmetic requirements
- Least accurate: undercounts instructions and potentially memory accesses
- Profiler
	- Based on profiler-collected memory and instruction counters
	- More accurate, but doesn't account well for overlapped memory and arithmetic
- Code modification
	- Based on source modified to measure memory-only and arithmetic-only times
	- Most accurate, however cannot be applied to all codes

# Things to Know About Your GPU

- Theoretical memory throughput
	- For example, Tesla M2090 theory is 177 GB/s

### • Theoretical instruction throughput

- <mark>Varies by instruction type</mark>
	- refer to the CUDA Programming Guide (Section 5.4.1) for details
- Tesla M2090 theory is 665 GInstr/s for fp32 instructions
	- Half that for fp64
	- I'm counting instructions per thread
- Rough "balanced" instruction:byte ratio
	- For example, 3.76:1 from above (fp32 instr : bytes)
		- Higher than this will usually mean instruction-bound code
		- Lower than this will usually mean memory-bound code

# Algorithmic Analysis

### • Approach:

- Compute the ratio of arithmetic operations to bytes accessed in the algorithm (for example, per output element)
- $-$  Compare to the balanced ratio for your GPU  $\,$
- Better than nothing, but not very accurate:
	- Undercounts instructions: control flow, address calculation, etc.
	- May undercount memory accesses: ignores cache line sizes
- Example: vector add
	- $-$  Read two 4-byte words, add, write one 4-byte word
	- 1 instr : 12 bytes
	- $-$  Much lower than 3.76:1, thus memory bound

# Analysis with the Profiler

- Relevant profiler counters:
	- instructions\_issued
		- Incremented by 1 per warp, counter is for <u>one</u> SM
	- dram\_reads, dram\_writes
		- Incremented by 1 per 32B access to DRAM
		- Note that the VisualProfiler converts each of the above to 2 counters
			- These simply get added together, refer to the Visual Profiler User Guide for details
			- You'll need to do this yourself if you're using command-line profiling
	- If your code hits in L2 cache a lot, you may want to look at L2 counters instead (accesses to L2 are still expensive compared to arithmetic)
- Compute instruction:byte ratio and compare to the balanced one:
	- (number of SMs)  $*$  32  $*$  instructions issued : 32B  $*$  (dram\_reads + dram\_writes)
- Example: vector add
	- $-$  1.49:1, lower than  $3.76$  so memory-bound

## Another Way to Use the Profiler

### • VisualProfiler will report instruction and memory throughputs

- IPC (instructions per clock) for instructions
- GB/s achieved for memory (and L2)

### • Compare those with the theory for the HW

- Profiler will also report the theoretical best
	- Though for IPC it assumes fp32 instructions, it <u>DOES NOT t</u>ake instruction mix into consideration
- If one of the metrics is close to the hw peak, you're likely limited by it
- If neither metric is close to the peak, then unhidden latency is likely an issue
- "close" is approximate, I'd say 70% of theory or better
- Example: vector add
	- IPC: 0.55 out of 2.0
	- Memory throughput: 130 GB/s out of 177 GB/s
	- Conclusion: memory bound

# Another Way to Use the Profiler

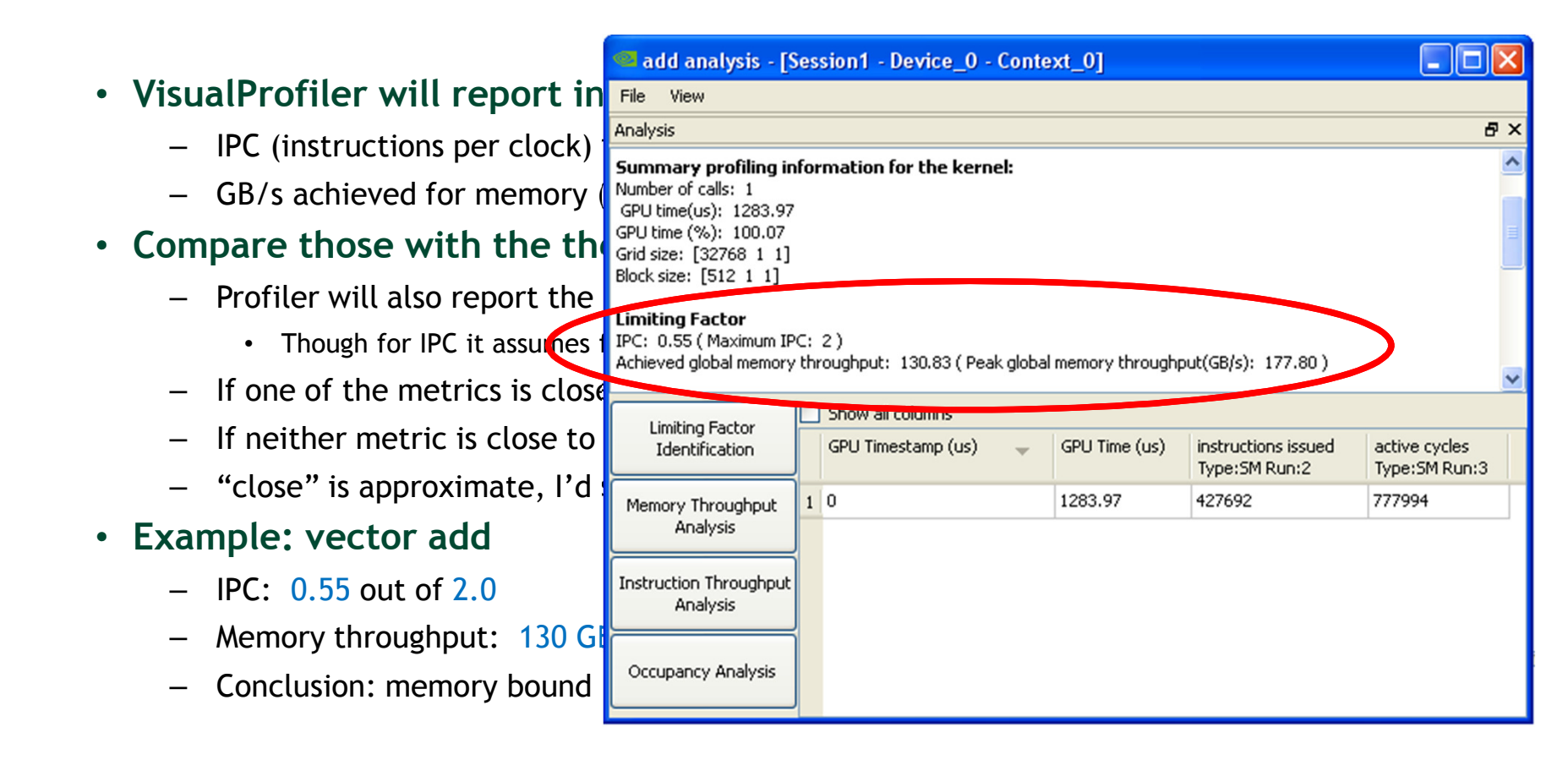

# Notes on Instruction Counts

- Undercount by algorithmic analysis
	- Algorithmic analysis assumed 1 instruction (add)
	- Actual code contains 17 instructions
- You can actually check the machine-language assembly instructions
	- Compile into a .cubin file
	- Use cuobjdump tool (comes with CUDA toolkit) to get assembly from .cubin
	- Useful for checking instruction counts
	- Actual instruction counts could also be used to somewhat refine the theoretical IPC for the specific code
		- For example, if all instructions were fp64, the theoretical IPC is  $1.0$ , not  $2.0$

## Notes on the Profiler

- Most counters are reported per Streaming Multiprocessor (SM)
	- Not entire GPU
	- Exceptions: L2 and DRAM counters
- A single run can collect a few counters
	- Multiple runs are needed when profiling more counters
		- Done automatically by the Visual Profiler
		- Have to be done manually using command-line profiler
- Counter values may not be exactly the same for repeated runs
	- Threadblocks and warps are scheduled at run-time
	- $-$  So, "two counters being equal" usually means "two counters within a small delta"  $\,$
- Refer to the profiler documentation for more information

# Analysis with Modified Source Code

- Time memory-only and math-only versions of the kernel
	- Easier for codes that don't have data-dependent control-flow or<br>addressing addressing
	- Gives you good estimates for:
		- Time spent accessing memory
		- Time spent in executing instructions

### • Comparing the times for modified kernels

- $-$  Helps decide whether the kernel is mem or math bound
- $-$  Shows how well memory operations are overlapped with arithmetic
	- Compare the sum of mem-only and math-only times to full-kernel time

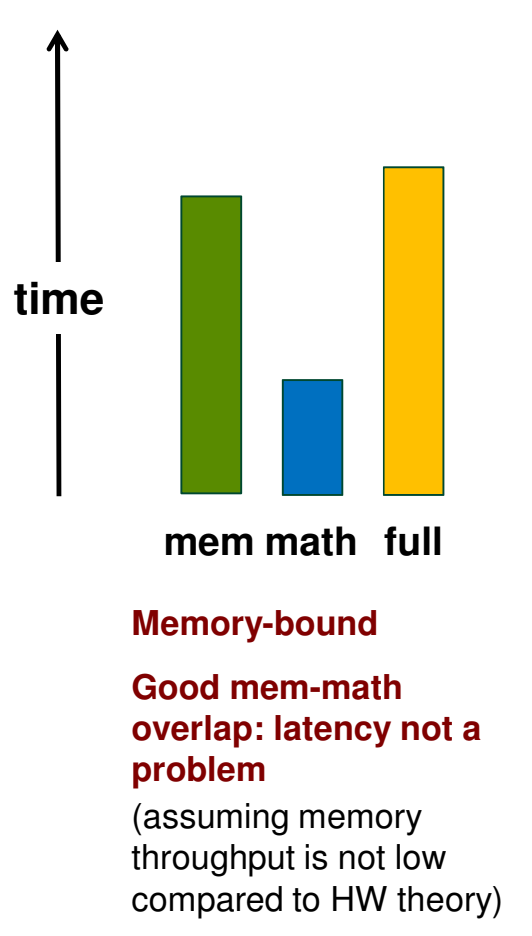

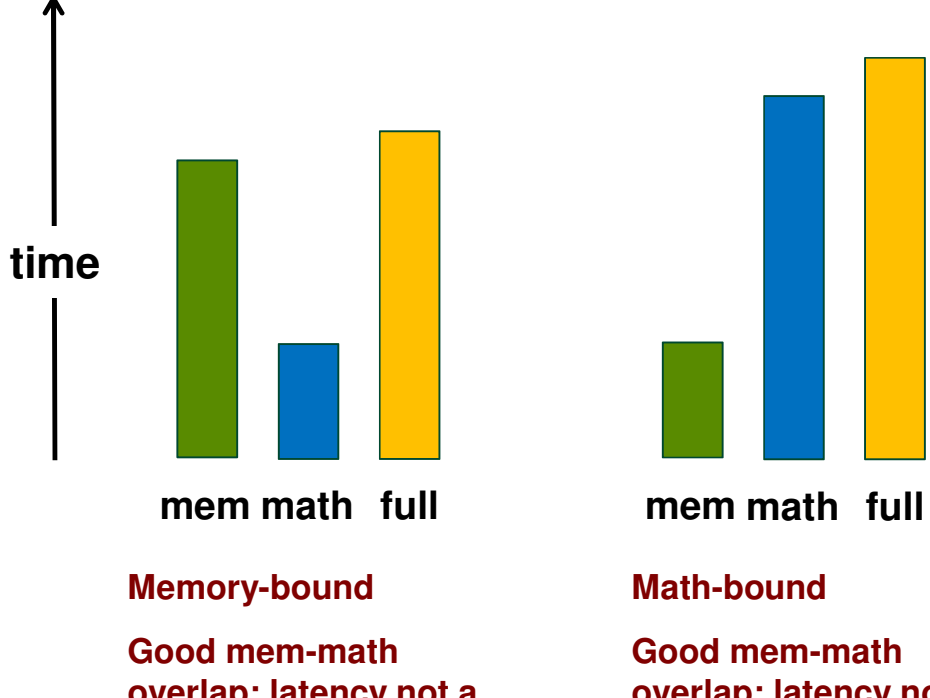

#### **overlap: latency not a problem**

 (assuming memory throughput is not low compared to HW theory)

#### **Good mem-math overlap: latency not a problem**

 (assuming instruction throughput is not low compared to HW theory)

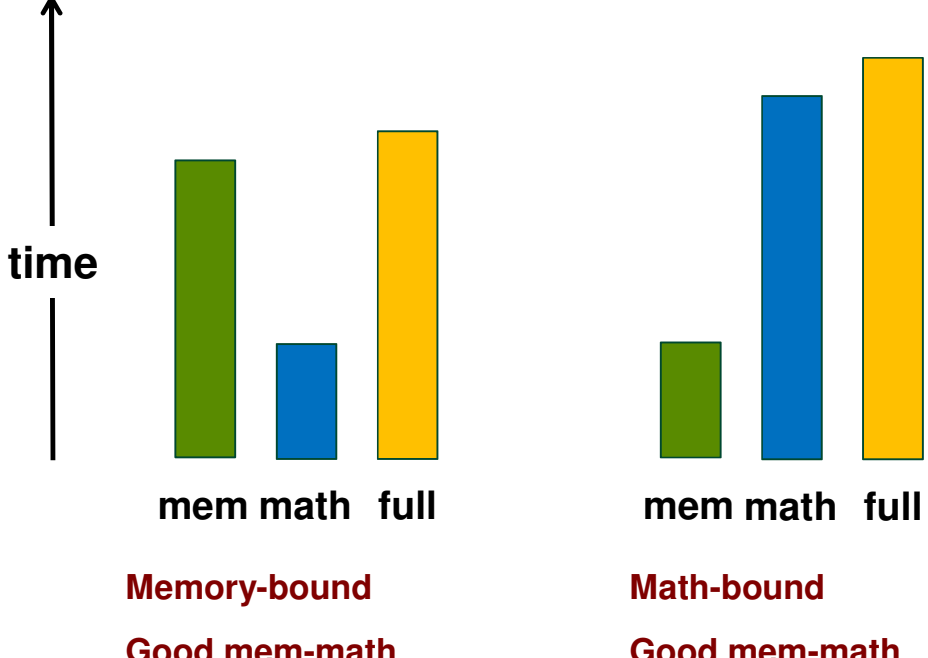

#### **Good mem-math overlap: latency not a problem**

 (assuming memory throughput is not low compared to HW theory)

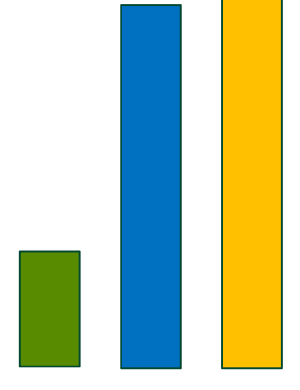

**Math-bound**

#### **Good mem-math overlap: latency not a problem**

 (assuming instruction throughput is not low compared to HW theory)

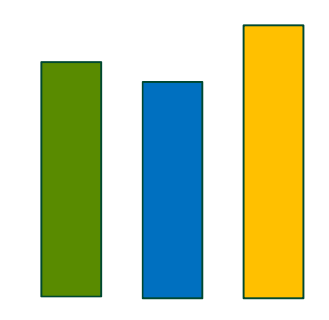

**math full mem math full**

#### **Balanced**

#### **Good mem-math overlap: latency not a problem**

 (assuming memory/instrthroughput is not low compared to HW theory)

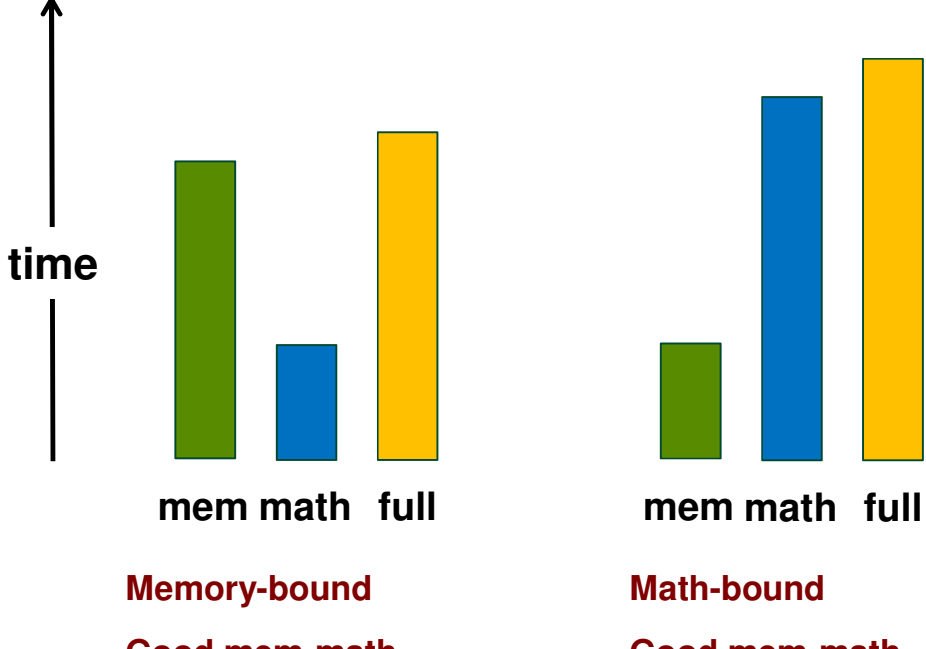

#### **Good mem-math overlap: latency not a problem**

 (assuming memory throughput is not low compared to HW theory)

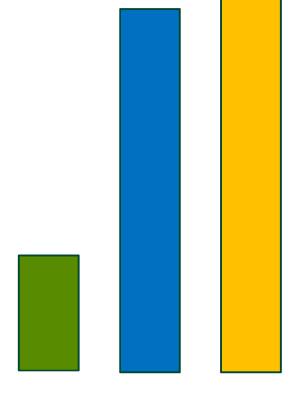

#### **Math-bound**

#### **Good mem-math overlap: latency not a problem**

 (assuming instruction throughput is not low compared to HW theory)

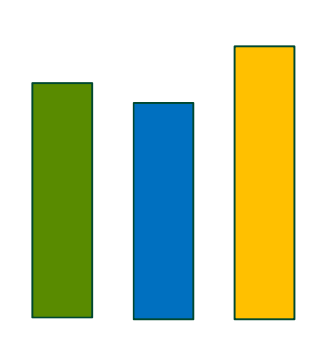

**math full mem math full mem**

#### **Balanced**

#### **Good mem-math overlap: latency not a problem**

 (assuming memory/instrthroughput is not low compared to HW theory)

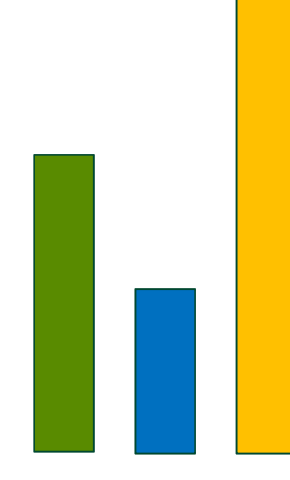

**math full**

**Memory and latency bound**

**Poor mem-math overlap: latency is a problem**

# Source Modification

### • Memory-only:

- Remove as much arithmetic as possible
	- Without changing access pattern
	- Use the profiler to verify that load/store count is the same
- Store-only:
	- Also remove the loads
- Math-only:
	- Remove global memory accesses
	- Need to trick the compiler:
		- Compiler throws away all code that it detects as not contributing to stores
		- Put stores inside conditionals that always evaluate to false
			- Condition should depend on the value about to be stored (prevents other optimizations)
			- Condition outcome should not be known to the compiler

### Source Modification for Read-only

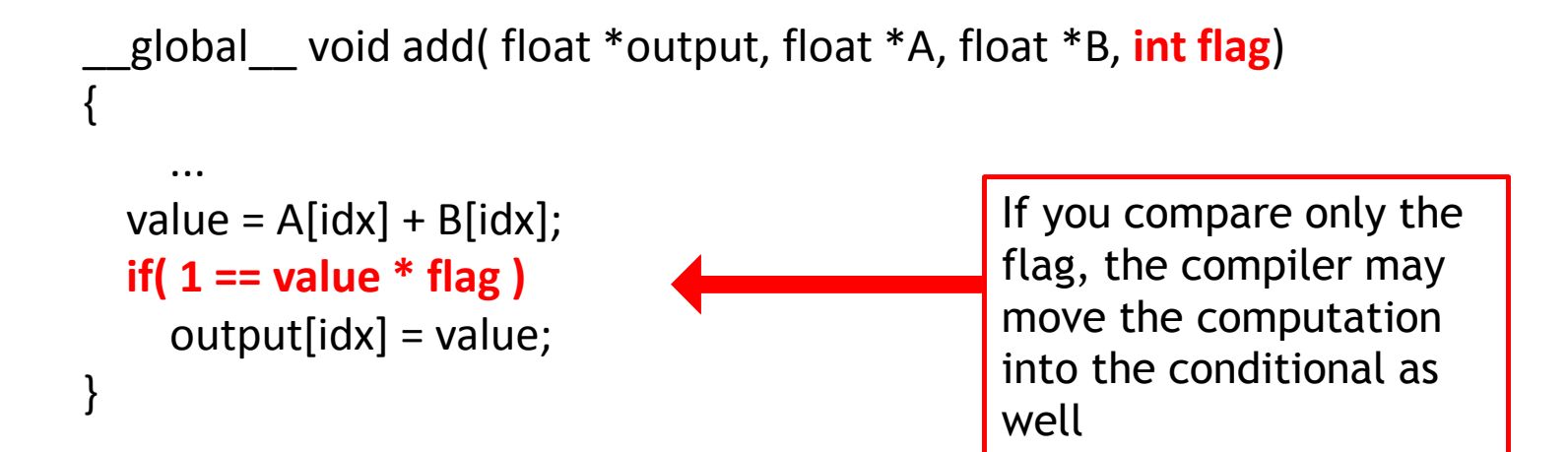

# Source Modification and Occupancy

- Removing pieces of code is likely to affect register count
	- –This could increase occupancy, skewing the results
- Make sure to keep the same occupancy
	- $-$  Check the occupancy with profiler before modifications
	- After modifications, if necessary add shared memory to match the unmodified kernel's occupancy

```
kernel<<< grid, block, smem, ...>>>(...)
```
## Another Case Study

- Time (ms):
	- Full-kernel: 25.82
	- Mem-only: 23.53
	- Math-only: 12.52
- Instructions issued:
	- Full-kernel: 20,388,591
	- Mem-only: 10,034,799
	- Math-only: 14,683,776
- Total DRAM requests
	- Full-kernel: 101,328,372
	- Mem-only: 101,328,372

0

– Math-only:

#### • Analysis:

- $-$  Instr:byte ratio =  $-3.21$
- – Good overlap between math and mem:
	- 2.29 ms of math-only time (18%) is not overlapped with mem
- App memory throughput: 72 GB/s –
	- HW throughput is 125 GB/s
	- HW theory is 177 GB/s, so memory is not used efficiently

#### • Conclusion:

- Code is more memory- than instruction-limited
	- IPC is 1.2 (60% of theory)
	- Memory throughput is 70%
- – Optimizations should focus on memory throughput first
	- •Memory is a larger portion of total time
	- • Also note that application and hw throughputs are different
		- More on this in upcoming webinar

# Summary

- Rough algorithmic analysis:
	- How many bytes needed, how many instructions
- Profiler analysis:
	- Instruction count, memory access count
	- Check how close instruction and memory throughputs are to hw theory

### • Analysis with source modification:

- Full version of the kernel
- Memory-only version of the kernel
- Math-only version of the kernel
- Examine how these times relate and overlap
- More details on memory- and instruction-optimizations
	- Upcoming webinars

## Questions?